## **OnStrategy**

## Platform Cheat Sheet Help: 1.775.747.7407

(Large and Multi-Team accounts)

 $\overline{\circ}$   $\overline{\circ}$  $\overline{\circ}$ 

ඁ෧

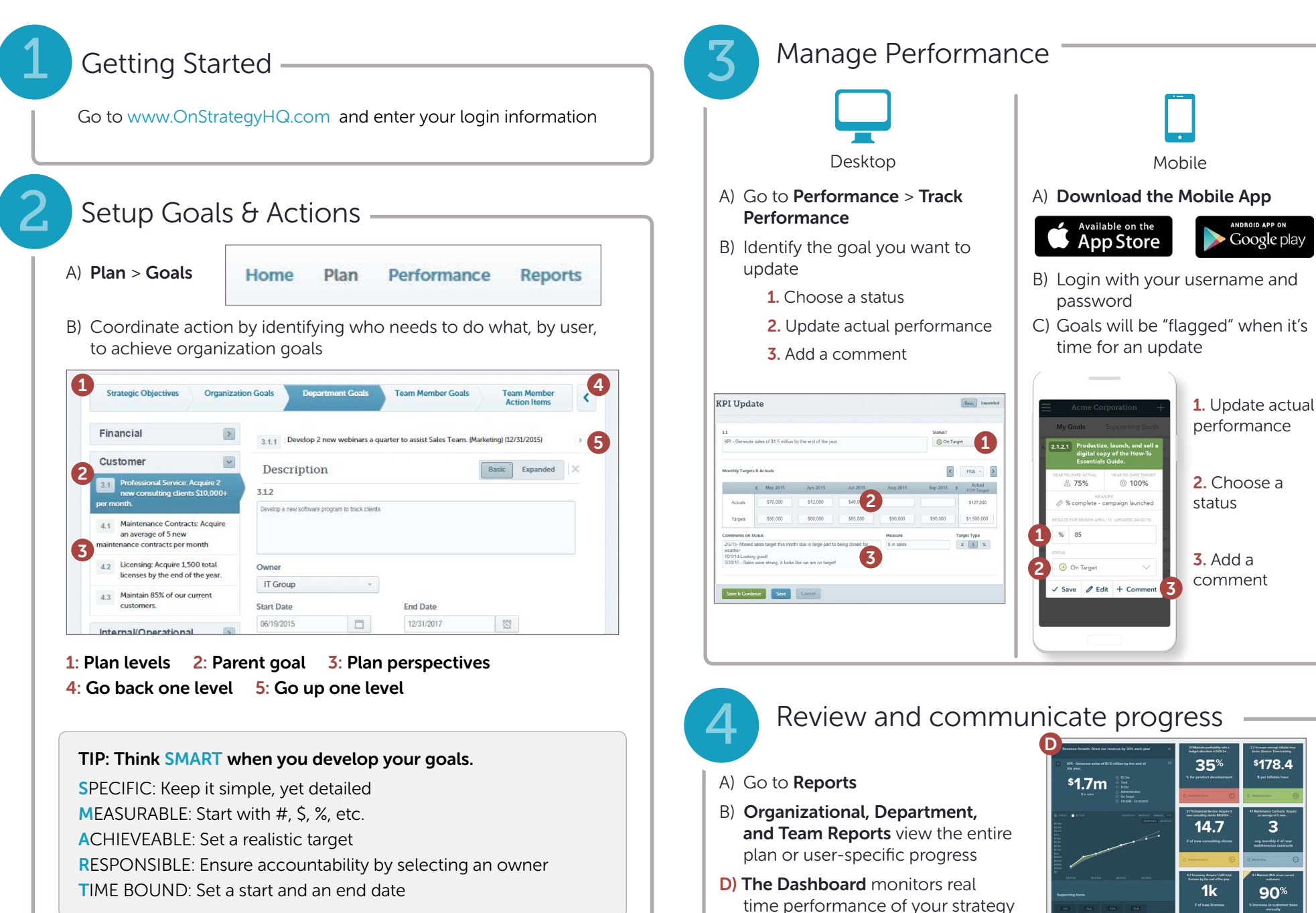